# **ecFlow@ECMWF**

Setting the environment is done calling

module load ecflow/5new

It is possible to setup a specific version with

module unload ecflow; module load ecflow/5.5.0

Server can be started with

ecflow\_start.sh

∽

Client command can be called to get the self-contained documentation

ecflow\_client --help

and the graphical interface is started with

```
# line below shall add localhost as part of 
# the ecflowview->Servers list
grep localhost $HOME/.ecflowrc/servers ||echo\
   "localhost $(uname -n) $((1500 + $(id -g)))"\
  >> $HOME/ecflowrc/servers
# start the GUI:
ecflow_ui
```
Server administrator directory is **\$HOME/ecflow\_server/** which will contain the server log file, the check point file (binary snapshot of the server content). It is defined as variable **ECF\_HOME** on the top node.

Once the server and its GUI are started, click on Servers->localhost to connect the first time.

Next step is to load a suite into the server. The following python script can be used for suite definition, to expand the suite into a file, and to load it into the server, as shown in the ecflowview snapshot below

```
suite definition and loading
#!/usr/bin/env python
# -*- coding= UTF-8 -*-
""" course 2014 
sample suite to spawn jobs on main available cpu facilities
at ECMWF 
"""
from __future__ import with_statement
import sys, os, pwd, getopt
sys.path.append('/home/ma/emos/def/o/def')
import inc_emos as ic
from inc_emos import (Family, Task, Edit, Meter, Event,
     Label, Limit, If, Complete, Time, Trigger, Client)
from ecf import get_username, Clock, Defstatus, Inlimit, Repeat, get_uid, Defs
# import ecf; ecf.USE_TRIGGER = 0 # DEBUG MODE: not to load triggers
def create_task():
     """ create example tasks wrappers and include files"""
     ### task
     content = """#!/bin/ksh
%manual 
manual - this task is automatically created by cray.py
```

```
%end
%include <qsub.h>
if [[ $ARCH = hp* ]]; then export PATH=/usr/local/bin:$PATH; fi
if [[ $HOST = lxop* ]]; then export PATH=/usr/local/apps/ecflow/current:/usr/local/apps/sms/bin:$PATH; fi
%include <trap.h>
SLEEP=%SLEEP:0%
echo OK
case %ECF_PORT:0% in
0) base=900000; LOGPORT=%LOGPORT:0%;;
*) base=1000; LOGPORT=%LOGPORT:0%;;
esac
base=1000
case $ARCH in
cray)xlabel info $(printenv | grep -E '(SUBMIT_|EC_)') ;;
*) xlabel info OK
esac
printenv | sort
xevent 1
step0while (( $step <= 12 )); do
  xmeter step $step
 ((step = step + 1)) sleep $SLEEP
done
%include <endt.h>
"" "
    create_wrapper("test.sms", content)
     ### PYTHON TASK
    content = """$include <python_header.h>
# header files are located in the same directory as wrapper (quotes)
for step in range(0,101):
    print step
    xmeter("step", step)
else:
    print 'the loop is over'
xevent("1")
xlabel("info", "news from pure python world")
$include <python_endt.h>
"""
    create_wrapper("python.sms", content)
    content = """#!/usr/bin/env python
import os
import sys
import signal 
ECF_PORT=$ECF_PORT:0$
XECF="/usr/local/apps/ecflow/current/bin/ecflow_client ";
# --port=$ECF_PORT:0$ --host=$ECF_NODE:0$ ";
def SigHandler(signum, frame):
   print "caught signal " + signum
   xabort()
   sys.exit(0);
   return
print ECF_PORT
# set -eux ?
# trap 0 ?
# time stamp per executed line
import atexit
early_exit = True
@atexit.register
def goodbye():
  if early_exit: 
    print "too early"
```

```
 xabort()
  else: 
    xcomplete()
# TIME_STAMP
# http://shop.oreilly.com/product/9780596007973.do # recipie p436
import syslog, time
class FunctionFileLikeWrapper():
   def __init (self, func): self.func = func
    def write(self, msg): self.func(msg)
    def flush(self): pass
class TimeStamper(object):
    msg_format = "[%y%m%d %H:%M:%S]", time.gmtime, "%s: %s"
   msg format = "+ kH: kM: sS", time.gmtime, "ss ss"
    def __call__(self, msg):
         tfmt, tfun, gfmt = self.msg_format
         return "%s %s\\\n" % (time.strftime(tfmt, tfun()), msg)
class TeeFileLikeWrapper():
   def __init (self, *files): self.files = files
    def write(self, msg): 
        for f in self.files: f.write(timestamp(msg.strip()))
class FlushingWrapper:
    def __init__(self, *files): self.files = files
    def write(self, msg):
         for f in self.files:
            f.write(timestamp(msg))
             # f.write(timestamp(msg.strip()))
             f.flush()
def logto(*files):
     # sys.stdout = TeeFileLikeWrapper(*files)
    sys.stdout = FlushingWrapper(*files)
syslogger = syslog.syslog
syslogfile = FunctionFileLikeWrapper(syslogger)
timestamp = TimeStamper()
logto(sys.stdout, syslogfile, open("log.tmp", "w"))
# end time stamp
if ECF PORT > 0:
  os.environ['ECF_PORT'] = "$ECF_PORT:0$"
  os.environ['ECF_NAME'] = "$ECF_NAME:0$"
  os.environ['ECF_NODE'] = "$ECF_NODE:0$"
  os.environ['ECF_PASS'] = "$ECF_PASS:0$"
  def xinit():
    os.system(XECF + " --init " + str(os.getpid())) 
    print "init"
  def xabort():
    os.system(XECF + " --abort") 
  def xcomplete():
    os.system(XECF + " --complete") 
  def xmeter(name, step):
   os.system(XECF + " --meter " + name + " " + str(step)) def xevent(name):
    os.system(XECF + " --event " + name) 
  def xlabel(name, msg):
   os.system(XECF + " -label " + name + " '%s'" % msq)
else:
  os.environ['SMS_PROG'] = "$SMS_PROG:0$"
  os.environ['SMSNAME'] = "$SMSNAME:0$"
  os.environ['SMSNODE'] = "$SMSNODE:0$"
  os.environ['SMSPASS'] = "$SMSPASS:0$"
  def xinit():
    os.system('smsinit ' + str(os.getpid()))
```

```
 def xabort():
    os.system('smsabort')
   def xcomplete():
    os.system('smscomplete')
   def xmeter(name, step):
    os.system("smsmeter " + name + " " + str(step))
   def xevent(name):
    os.system("smsevent " + name)
   def xlabel(name, msg):
    os.system("smslabel " + name + " '%s'" % msg)
signal.signal (signal.SIGHUP, SigHandler)
signal.signal (signal.SIGINT, SigHandler)
signal.signal (signal.SIGQUIT, SigHandler)
signal.signal (signal.SIGILL, SigHandler)
signal.signal (signal.SIGTRAP, SigHandler)
signal.signal (signal.SIGIOT, SigHandler)
signal.signal (signal.SIGBUS, SigHandler)
signal.signal (signal.SIGFPE, SigHandler)
"""
     create_wrapper("python_header.h", content)
    content = """# os.system('smscomplete')
early_exit = False
# xcomplete() # managed with atexit
# os.system('/usr/local/apps/sms/bin/ecflow/bin/ecf_client --complete')
"""
    create_wrapper("python_endt.h", content)
     ### PERL TASK
   create_wrapper("perl.sms", """#!/usr/bin/perl -w
^include <perl_header.h>
# header files are located in the same directory as wrapper (quotes)
print "Pure perl SMS task";
for ( my $step=1; $step <= 100; $step++ ) {
  print "this is the number $step\\\n";
   xmeter("step", $step);
}
xevent("1");
xlabel("info", "news from pure perl world"); 
^include <perl_endt.h>
""")
    # create wrapper("perl.sms", content)
    source = """use strict;
my $xmeter = "smsmeter"; my $arg m = "";my $xlabel = "smslabel"; my $arq l = "";
my $xevent = "smsevent"; my $arg_e = "";
my $xcomplete = "smscomplete"; my $arg_c = "";
my $xabort = "smsabort";
if (^{\wedge}ECF PORT:0^ != 0) {
$ENV{'ECF_PORT'} = "^ECF_PORT:0^" ; # ecFlow port number
$ENV{'ECF_NODE'} = "^ECF_NODE:0^" ; # ecFlow host
$ENV{'ECF_NAME'} = "^ECF_NAME:0^" ; # task path into the suite
$ENV{'ECF_PASS'} = "^ECF_PASS:0^" ; # password for the job
$ENV{'ECF_TRYNO'} = "^ECF_TRYNO:0^" ; # job occurrence number
my $client = "/usr/local/apps/ecflow/current/bin/ecflow_client";
$xmeter = $client; $arg_m = "--meter";
$xlabel = $client; $arg_l = "--label";
$xevent = $client; $arg_e = "--event";
$xcomplete = $client; $arg_c = "--complete";
$xabort = $client; 
system($client, "--init", "$$");
} else {
   $ENV{'SMS_PROG'} = "^SMS_PROG:0^" ; # SMS Program Number
   $ENV{'SMSNODE'} = "^SMSNODE:0^" ; # SMS host
```

```
 $ENV{'SMSNAME'} = "^SMSNAME:0^" ; # task path into the suite
   $ENV{'SMSPASS'} = "^SMSPASS:0^" ; # password for the job occurrence
   $ENV{'SMSTRYNO'} = "^SMSTRYNO:0^" ; # job occurrence number
}
sub xmeter($$){ my ($name, $step) = @_; 
   system($xmeter, $arg_m, $name, $step); }
sub xevent(\zeta) { my (\zetaname) = @_;
  system($xevent, $arg_e, $name); }
sub xlabel($$){ my ($name, $msq) = @;
  system($xlabel, $arg_l, $name, $msg); }
sub xabort(){ system($xabort); }
sub xcomplete(){ system($xcomplete, $arg_c, "$$"); }
print "start";
eval '
"" "
     create_wrapper("perl_header.h", source)
   source = " " " ";
if ($@){
    print "caught signal: $@\n";
    xabort();
    exit;
 }
print "the job is now complete\n";
xcomplete();
exit;"""
    create_wrapper("perl_endt.h", source)
def create_wrapper(name, content):
    """ wrapper creation """
    print "#MSG: creating file %s/" % wdir + name
   wrapper = open(wdir + "/*s" % name, 'w') print >> wrapper, content
    wrapper.close() 
##############################################
def dummy(): 
    """ create test task"""
    return Task("test")
def limits():
     """create limits famly"""
     return (Family("limits").add(
             Defstatus("complete"),
            Limit("lim", 10),
            Limit("test", 10),
            Limit("hpc", 10),
            Limit("cca", 10),
             Limit("c2a", 10),
             Inlimit(ic.psel() + "/limits:lim")))
HCRAY = "cct"
SUBMIT = ic.SUBM + " %USER% %SCHOST% %ECF_JOB% %ECF_JOBOUT% submit"
GSUB = SUBMIT.replace("%SCHOST%", "%SCHOST% %ECF_RID%")
KILL = GSUB.replace(" submit", " kill")
STATUS = GSUB.replace(" submit", " status")
CHECK = STATUS
def unit(name, schost, queue, rdir, account="", leaf=True):
     """ course suite tree leave family"""
    return Family(name).add(
       If(account != "",
            Edit(ACCOUNT= account)),
         Edit(QUEUE= queue, 
                  SCHOST= schost,
                   ECF_OUT= rdir,
                   LOGDIR= rdir,), 
         If (leaf, Task("test").add(
```

```
Event(1),
             Meter("step", -1, 120, 100),
             Label("info", "nop"))))
def call_python():
     """ pure python task example"""
     return Task("python").add(
         Edit(ECF_MICRO= "$",
                  ECF_INCLUDE= wdir,
                   SCHOST= "localhost",
                   ECF_JOB_CMD= "$ECF_JOB$ > $ECF_JOBOUT$ 2>&1 &"),
        Event('1"),
         Label("info", "micro is $"),
         Meter("step", -1, 100),
         # Defstatus("complete"),
\overline{\phantom{a}}def call_perl():
     """ pure perl task example"""
     return Task("perl").add(
         Label("todo", "time-stamp PS4, set eux, exit 0 1"),
        Edit(ECF_MICRO= "^",
                   ECF_INCLUDE= wdir,
                   SCHOST= "localhost",
                  ECF JOB CMD= "^ECF JOB^ > ^ECF JOBOUT^ 2>&1 &"),
         Event("1"),
         Label("info", "micro is ^"),
         Meter("step", -1, 100),
\overline{\phantom{a}}##########################################################################
class Course(ic.SeedOD):
     """ example class for a suite suite definition"""
    def __ init (self):
        super(Course, self)._init_()
     def setup(self, node):
         account = "UNSET"
         global user, host, SUITE
         self.defs.add_extern("/o/main:YMD")
         node.add(
             Clock("real"),
             Defstatus("suspended"),
             Event("1"),
             Meter("step", -1, 100),
             Label("info", "click edit to update manually"),
             limits(),
             Edit(ECF_JOB_CMD= SUBMIT,
                        ECF_KILL_CMD= KILL,
                       ECF STATUS CMD= STATUS,
                       ECF CHECK CMD= CHECK,
                        ECF_EXTN= ".sms",
                        ACCOUNT= "UNSET",
                        SCHOST= "localhost",
                       ECF_INCLUDE= idir,
                        ECF_HOME= jdir,
                        ECF_FILES= wdir,
                        QUEUE= "ns", USER= user, LOGDIR= "/tmp",
                        TOPATH= udir + "/logs",
                        SLEEP= 1, # x120
                        ECF_TRIES= 1,),
             call_python(),
             call_perl(),
\overline{\phantom{a}}
```

```
 msg = "have you? setup ssh login, created remote directory" 
         msg += ", considered the need for a logserver"
         node.family("main").add(
            Repeat(name="YMD", kind="date", 
                    start=20010101, end=20991231, step=1),
             Family("00").add(
                 Task("REPLACE_ME").add(Defstatus("complete"))
                 ),
             Family("loop").add(
                Label("info", "prevent direct repeat increment"),
                 Trigger("./00==complete"),
                 Complete("/%s:1" % node.name()),
                 Time("12:00")))
        node = node.family("submit").add(
             Edit(USER=user,
                 ACCOUNT=account),
             self.submits(), )
     def submits(self):
         # global HOST, user
        ct1logs = "/sc1/sb/%s/logs" % user
        out = [ unit("cca", "cca", "ns", ct1logs) ] 
         out += (unit("localhost", "localhost", "ns", "/tmp/%s/logs" % user),
                 unit("lxab", "lxab", "serial", udir + "/logs"),
                 unit("ecgb", "ecgb", "ns", udir + "/logs"),
 )
         return out
def usage():
   print sys.argv[0] + ''' -h -u [user] -n [node] -s [suite-name] \setminus -e: ecflow'''
if name = " main ":
    global user, udir, ecflow, HOST
    SUITES = {"course": Course,
              }
    user = get_username()
    try: HOST = sys.argv[-1]
    except: HOST = "localhost"
    ECFLOW = True
   SUITE = None user = get_username()
    opts, args = getopt.getopt(
           sys.argv[1:], "hp:u:es:n:p:", 
          ["help", "port", "user", "ecflow", "suite", "node", "path"])
    output = None
    verbose = False
     for o, a in opts:
        if o in ("-n", "--node"): 
           HOST = a elif o in ("-h", "--help"): 
            usage()
            sys.exit()
         elif o in ("-s", "--suite"): 
            SUITE = a
        elif o in ("-p", "--path"):
            path = a
         elif o in ("-e", "--ecflow"): 
            ecflow = True
         elif o in ("-u", "--user"):
            user = a
         elif o in ("-p", "--port"):
            port = a
         else: print "#ERR: what?", o, a; assert False, "unhandled option"
     ########### SETTINGS ################ WRAPPERS
     global wdir, rdir, fdef, jdir
```

```
 udir = pwd.getpwnam(user).pw_dir
wdir = udir + "/ecflow_server/course"
 jdir = "/tmp/%s/ecflow" % user
 ddef = udir + "/ecflow_server"
 fdef = ddef + "/course.def"
 idir = "$HOME/ecflow_server/course/include"
 try: 
     os.makedirs(wdir)
 except: 
     pass
 try: 
    os.makedirs(jdir)
 except: 
    pass
 create_task()
 ########### SETTINGS ################ LOAD
 if 1: 
    client = Client(sys.argv[3], 1000 + int(get_val())) top = Course().suite()
     if 1:
       out = file("%s.exp" % top.name(), 'w'); print >>out, top
     defs = Defs()
     defs.add_suite(top)
     client.replace(sys.argv[2], defs)
     sys.exit(0)
```
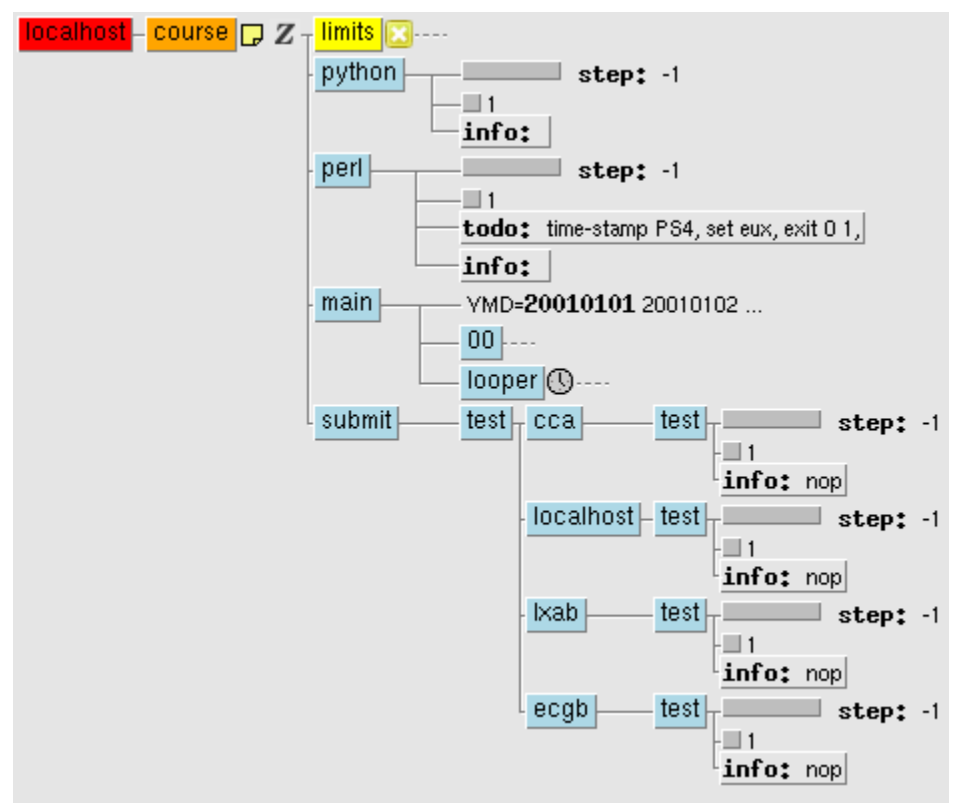

Clicking on each task, we can check the presence of task wrapper **script** (**ECF\_FILES** defined properly), then **Edit** it, **preprocess** it (**ECF\_INCLUDE** defined properly, no micro character on its own), and **submit it**, as a task or as an **alias.**

⊗

Consider Options->CloseOnApply/Submit when multiple aliases must be sent from the same task in a short time.0

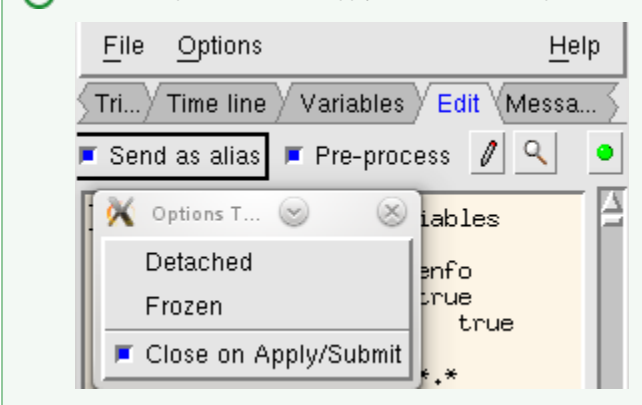

If the task does not reach the active status, then check that **ECF\_OUT** directory exists on the remote host, check that expected rsh or ssh connection does not request password , or query the queuing system while the directive may not be valid (user account, queue), yet.

When the submit family is working for the expected remote host(s), time to fill the main family with relevant tasks. Enjoy!

#### **(Expanded) Definition file:**

It consists of the following keywords for nodes and their attributes definition:

- **suite family task** endsuite endfamily endtask
- autocancel automigrate autorestore,clock complete cron date day defstatus edit event extern inlimit label late limit meter repeat time today trigger
- $\bullet$  on a line, text beyond # is a comment

Comparing with SMS text owner are left behind.

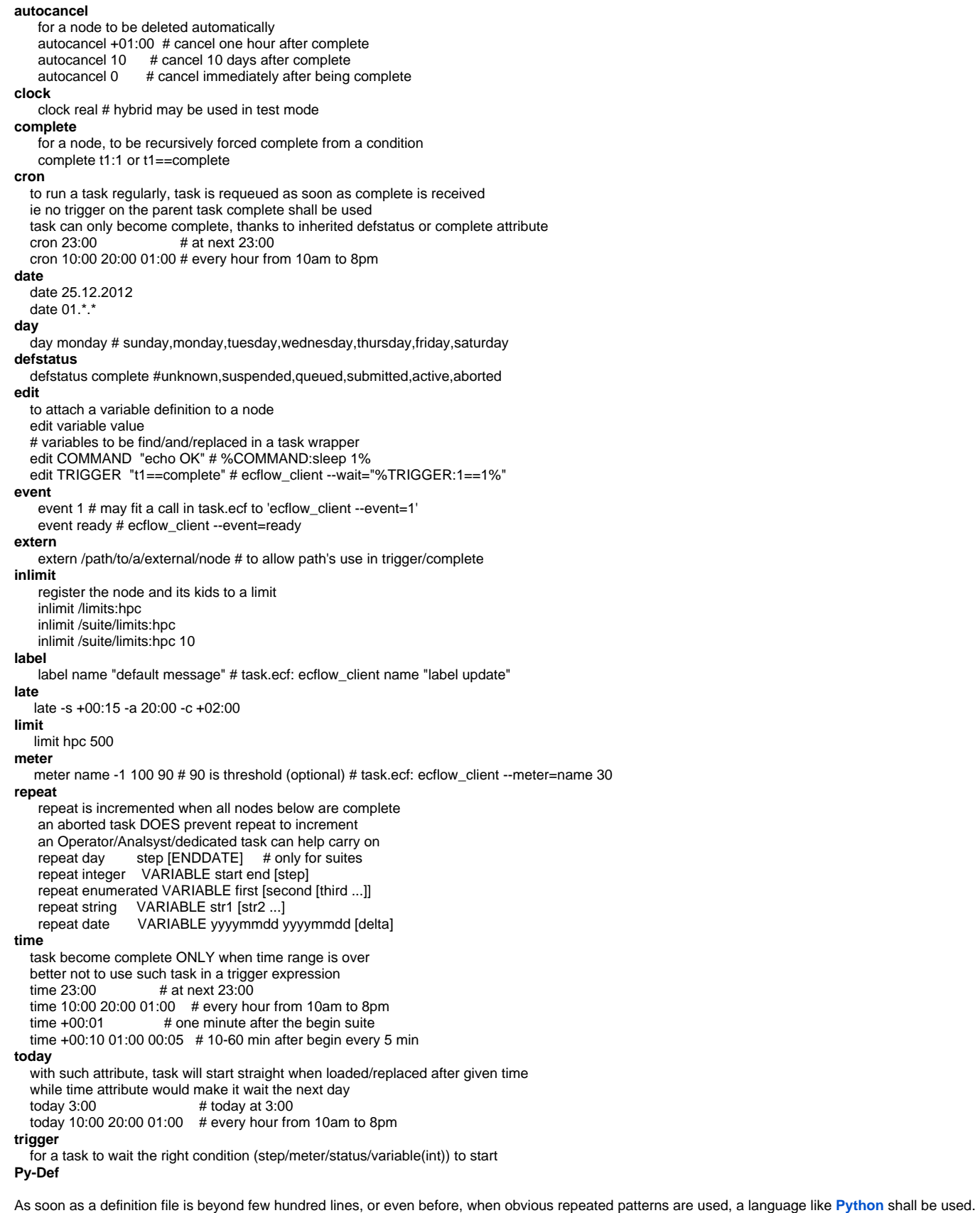

At the Centre, a python module is used for both research and operation to reduce verbosity in suite definition (/home/ma/emos/def/o/def/ecf.py)

```
#!/usr/bin/env python
import sys, pwd; sys.path.append('/home/ma/emos/def/o/def')
# ipython # import ecf; help(ecf.<tab>)
from ecf import *
defs = Defs()def fill(): # functions can generate tasks/families
        return [Task("t%02d" % i).add(Event(1),
                          Meter("step", -1, 100),
                               Label("info", ""), )
             for i in xrange(1, 10+1)] # LIST COMPREHENSION
home = os.getenv("HOME") + "/ecflow_server"
top = Suite("test").add(
   Edit(ECF_HOME= home, # where job, local .out go
            ECF_FILES= home + "/files", ### where .ecf are found
         ECF_INCLUDE= home + "/include", ### where .h are found
        ECF_OUT= home + "out", # output remote/local location, create missing directories...
         ),
   Family("fam").add(
    Task("t00").add(
      Trigger("t01==complete"),
       Complete("t02:1 or t02==complete"),),
    fill(), )if \_name = = ' \_main'': uid = pwd.getpwnam(pwd.getpwuid( os.getuid() )[ 0 ]).pw_uid
  host = "localhost"
  client = Client(host,1500+ui)
   path = "/test"
   defs.add_suite(top)
   client.replace(path, defs)
```
**Task-Wrapper (ecf-file) and header-files**

## **ecf-file**

```
#!/usr/bin/env ksh
%manual
 DESCRIPTION: ...
    input(s): ...
    output(s): ...
  OPERATORS: ...
  ANALYST: ...
%end
%comment 
 \# ...
%end
%include <qsub.h>
%include <head.h>
# main section
 %COMMAND:printenv% # a variable may contain a command
ecflow client --wait="%TRIGGER:1==1%"
# or a embedded blocking/trigger condition 
ecflow_client --event=1
ecflow_client --meter=step 30
ecflow_client --label="updating"
%nopp
  # no preprocessing, here
%end
# a directive to include a file without preprocessing
cat > test.pl <<\EOF
%includenopp <test.pl>
EOF
%ecfmicro @
# from now _at_ is the micro character for directives and variables
# ...
# and revert to percent:
@ecfmicro %
%include <tail.h>
```
## **head.h**

```
#!/bin/ksh
# Defines the variables that are needed for any communication with ECF
export ECF_PORT=%ECF_PORT% # The server port number
export ECF_HOST=%ECF_HOST% # The name of ecf host that issued this task
export ECF_NAME=%ECF_NAME% # The name of this current task
export ECF_PASS=%ECF_PASS% # A unique password, ...
export ECF_RID=$$ # record the process id. Used for zombie detection
# set as FREE on the server with menu
# ecFlowUI=>Special=>FreePassword, to accept communication 
# with a "zombie" with invalid pass
set -eux; export PATH=/usr/local/apps/ecflow/%ECF_VERSION%/bin:$PATH 
ERROR() {
  set +e; wait; ecflow_client --abort=trap; trap 0; exit 0
} 
trap '{ ERROR ; }' 0 1 2 3 4 5 6 7 8 10 12 13 15
ecflow_client --init=$$
```
#### **tail.h**

wait; ecflow\_client --complete; trap 0; exit 0

**suite skeleton targeting several destinations at the Centre (HPC, ecgate, linux cluster)**

python /home/ma/emos/def/o/def/cray.py

#### **Custom GUI**

[Tkinter](https://docs.python.org/2/library/tkinter.html) can be used to setup an simple GUI client. Suite [traverser](https://confluence.ecmwf.int/display/ECFLOW/How+can+I+traverse+the+definition+in+python) is described in the [cookbook.](https://confluence.ecmwf.int/display/ECFLOW/Cookbook)

As an example, overview.py is provided, while SMS/CDP has a similar command available.

#### **overview**

```
 #!/usr/bin/env python
""" tkinter use example with ecflow
 from a NCEP request, while overview was part of CDP commands
"""
import Tkinter as tki
import ecflow as ec
from threading import Thread
import Queue, sys, time, os, pwd
from scrolledlist import ScrolledList
# thanks to NMT 
# from=http://infohost.nmt.edu/tcc/help/lang/python/examples/scrolledlist/
# firefox $from ; wget $from/scrolledlist.py
PROGRAM_NAME = "ecflowview-overview"
BUTTON_FONT = ('times', 12)
MONO_FONT = ('lucidatypewriter', 14, 'bold')
DEBUG = 0COLORS = { "aborted": "red",
            "active": "green",
            "submitted": "cyan",
            "complete": "yellow",
            "suspended": "orange",
            "queued": "blue",
            "unknwon": "grey" }
class Label(object):
     """ a class to encapsulate what was a global variable"""
    inst = None
    def __init__(self, item): Label.inst = item
     @classmethod
    def update(cls):
         if Label.inst is None: return
         Label.inst.set(time.strftime(
                 "%a, %d %b %Y %H:%M:%S"))
class MenuBar(tki.Frame):
    def __init__(self, parent):
        tki.Frame.__init__(self, parent)
       self._helpButton = self._createHelp()
        self.__helpButton.grid(row=0, column=3)
        self.__updateButton = tki.Button(
             self, text='Update',
             font= BUTTON_FONT,
             command= parent.update)
         self.__updateButton.grid(row=0, column=2)
    def __createHelp(self):
        mb = tki.Menubutton(self, font=BUTTON_FONT,
                         relief= tki.RAISED,
                         text= 'Help')
         menu = tki.Menu(mb)
         mb['menu'] = menu
```

```
 url = "https://confluence.ecmwf.int/display/ECFLOW/Documentation"
        def url1(): self.__url(url= url)
       def url2(): self. url(url="http://effbot.org/tkinterbook/")
        menu.add_command(command= url1, label="confluence tutorial?")
        menu.add_command(command= url2, label="tkinter?")
        return mb
    def __url(self, url=None):
        if url is None: return
        os.system("firefox " + url)
class TaskList(tki.Frame):
   NAME WIDTH = 40 NAME_LINES = 80
    def __init__(self, parent, kind):
        tki.Frame.__init__(self, parent)
        self.__kind = kind
        self.__callback = None
       self.__label = tki.Label(self, font=BUTTON_FONT,
                                  background= COLORS[kind],
                                  text= kind)
       self. label.grid(row=0, column=0, sticky= tki.W)
        self.__scrolledList = ScrolledList(
            self, 
             width= self.NAME_WIDTH,
             height= self.NAME_LINES,
             callback= self.__callback)
        self.__scrolledList.grid(row=1, column=0)
    def insert(self, path): self.__scrolledList.append(path)
   def clear(self): self.__scrolledList.clear()
running = [True]
class PaceKeeper():
   PACE = 60 def __init__(self, item, queue): 
        thr = Thread(target=self.process, 
               args=(queue, running))
       self. item = item
        thr.start()
    def process(self, queue, running):
        while running:
             queue.put(self._item.update)
             time.sleep(self.PACE)
    def run(self): self.update()
    def update(self, verbose=False): 
        while True:
             print time.clock()
             self._item.update()
             time.sleep(self.PACE)
class Client(object):
    """ a class to focus on client-ecFlow-server comm"""
    def __init__(self, one="local-localhost@31415"):
        try: nick, hhh = one.split("-")
        except: hhh = one; nick = None
        try: host, port = hhh.split("@")
        except: host = "localhost"; port = 31415
        if nick is None: self.nick = "%s@%d" % (host, port)
        print "# client creation", nick, host, port
        self.nick = nick
        self.client = ec.Client(host, port)
    def process(self, win):
```

```
 Label.update()
        self.client.sync_local()
       defs = self<u>client.get</u> <math>defs() if defs is None: print("# %s-%: empty content" % (
                 self.host, self.port))
        Label.update()
         for suite in defs.suites: 
             self.process_nc(suite, win)
   def process nc(self, node, win):
        for item in node.nodes:
             if isinstance(item, ec.Task): 
                self.process_node(item, win)
             else: self.process_nc(item, win)
   def process node(self, node, wins):
        for kind, win in wins.items():
             status = "%s" % node.get_state()
             if status != kind: continue
             win.insert("%s:%s" % (self.nick, node.get_abs_node_path()))
        # print self.nick, node.get_abs_node_path(), status
class Application(tki.Frame):
    def __init__(self, master=None, client=None, queue=None):
        tki.Frame.__init__(self, master)
        if client is None:
            self._clients = [ Client("localhost@31415"), ]
        elif type(client) == set:
            self.__clients = client
        else: self.__clients = [ client ]
        self.__queue = queue
       width = 640height = 780 self.canvas = tki.Canvas(width=width, height=height, bg='black')
       self.grid()
        self.createWidgets()
        self.canvas.after(50, self.check_queue)
    def createWidgets(self):
       rowx = 1 glob = Label(tki.StringVar(self))
        root = self
        self.__menuBar = MenuBar(root)
        self.__menuBar.grid(row=0, column=0,sticky=tki.W)
        self.label = tki.Label(root,textvariable=Label.inst)
        self.label.grid(row=0, column=2,sticky=tki.E)
       self.__wins = dict()rowx += 1colx = 0 kinds = ("active", "aborted", "submitted")
        for kind in kinds:
             self.__wins[kind] = TaskList(root, kind)
             self.__wins[kind].grid(row=rowx, column= colx, 
                                    sticky=tki.S + tki.E + tki.W)
            colx += 1 self.update()
    def check_queue(self):
         try: self.__queue.get(block=False)
        except Queue.Empty: pass
        else: self.update()
        self.canvas.after(50, self.check_queue)
    def update(self):
        Label.update()
        for kind, win in self.__wins.items(): 
            win.clear()
        for client in self.__clients: 
            if type(client) == list: 
                 for clt in client:
```

```
 clt.process(self.__wins)
            else:
                try: client.process(self.__wins)
                except: pass
        pass
def get_username(): return pwd.getpwuid( os.getuid() )[ 0 ]
def get_uid(): return pwd.getpwnam(get_username()).pw_uid
if __name__ == '__main__':try: port = 1500 + int(get\_uid())except: port = 31415 if len(sys.argv) == 0: 
        clients = [ Client("localhost%d" % port) ]
    else: 
        clients = []
        for num in xrange(1, len(sys.argv)):
            clients.append( Client(sys.argv[num]) )
    queue = Queue.Queue()
     # app = AppSms(host, port, queue)
    app = Application(client= clients, queue= queue)
    app.master.title(PROGRAM_NAME)
    app.columnconfigure(0, weight=1)
    app.rowconfigure(0, weight=1)
    PaceKeeper(app, queue)
    app.mainloop()
```